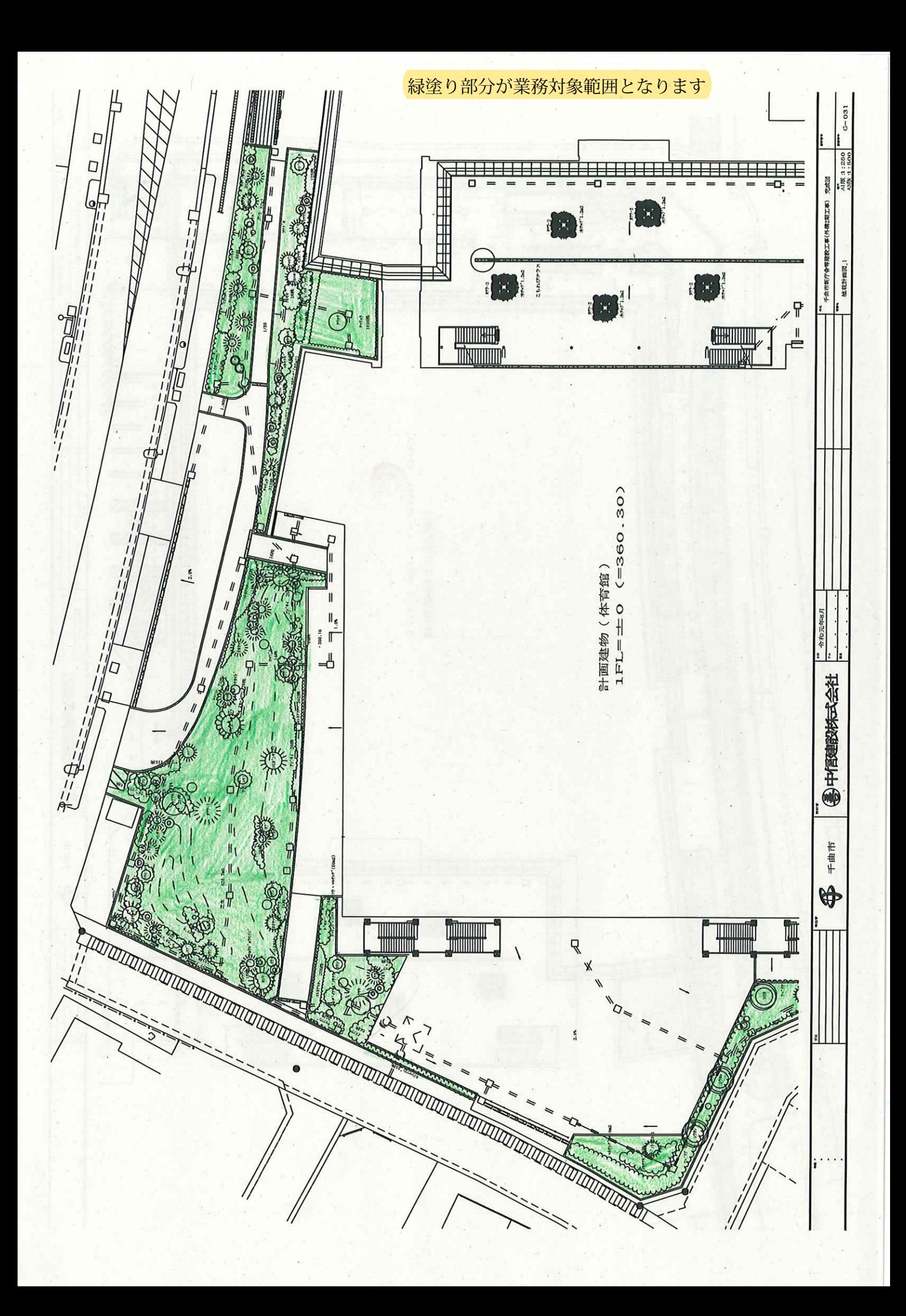

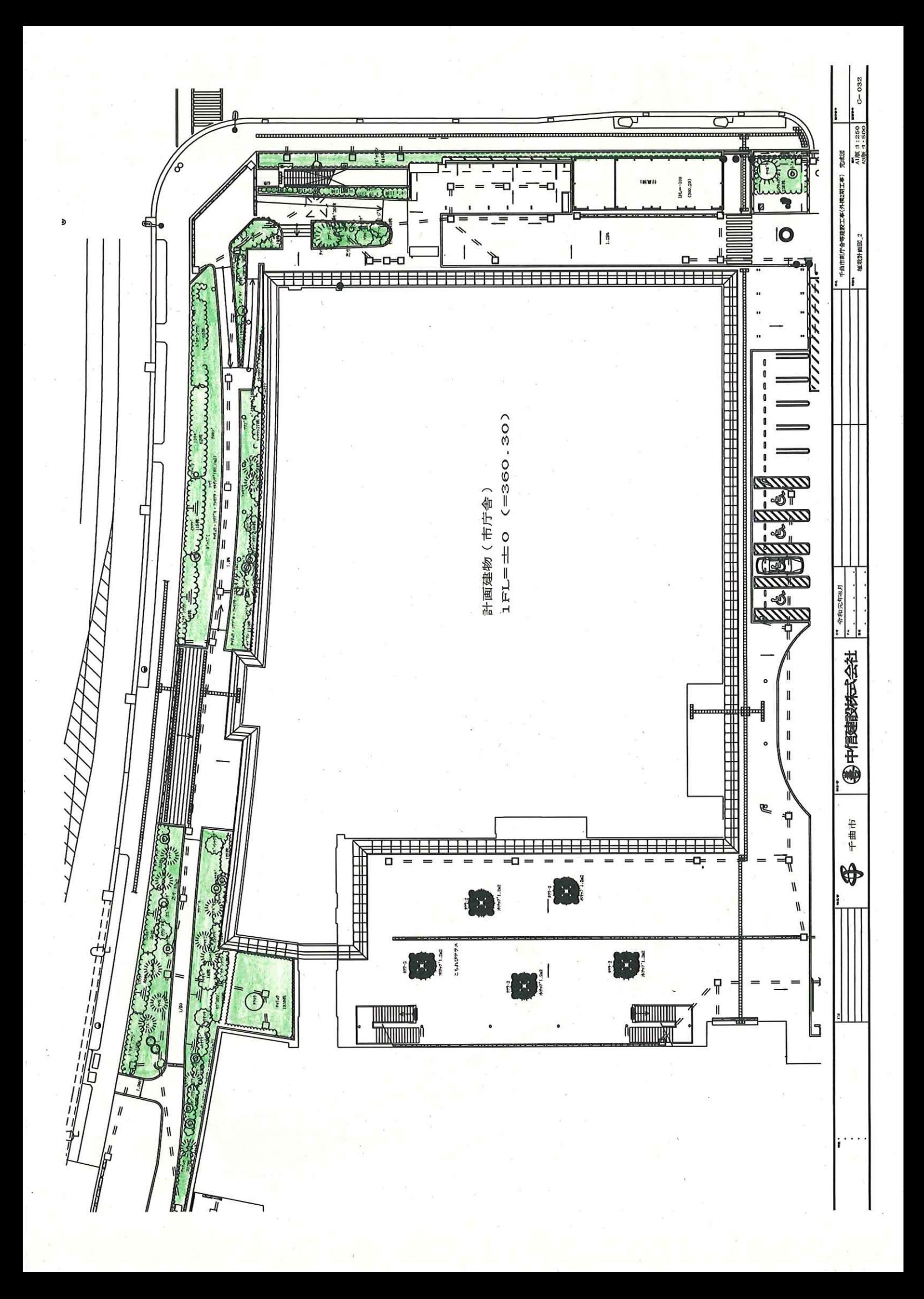

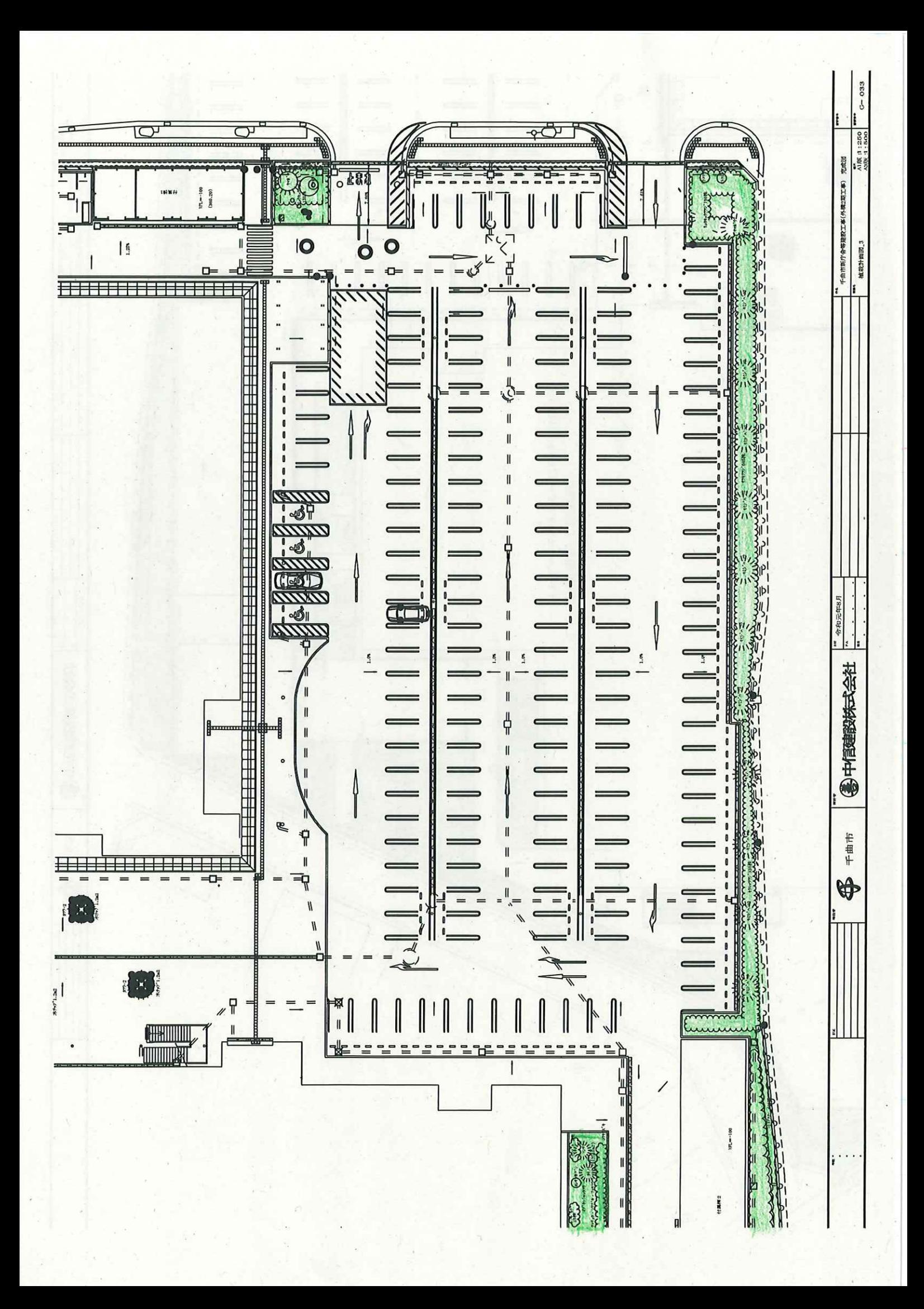

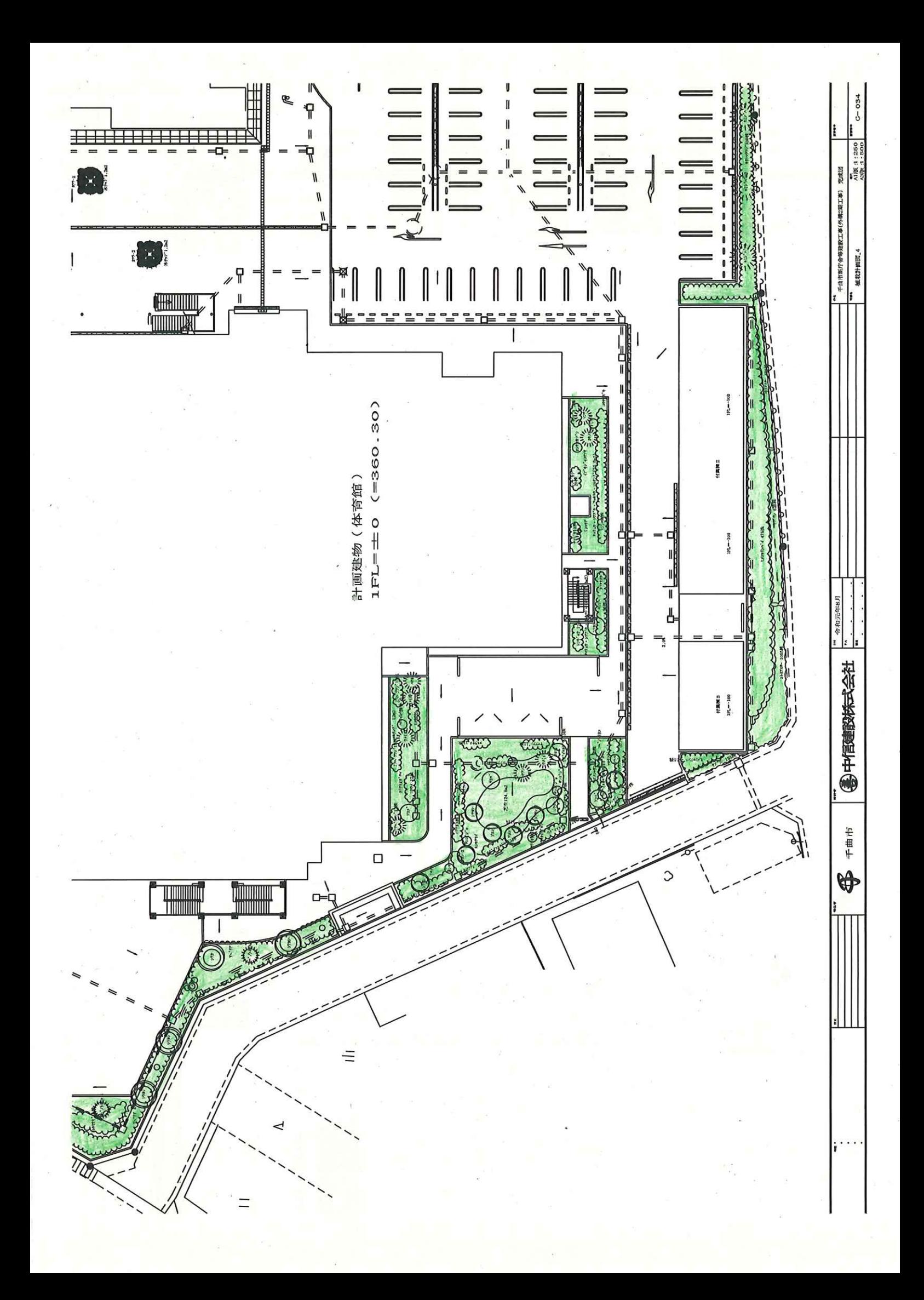

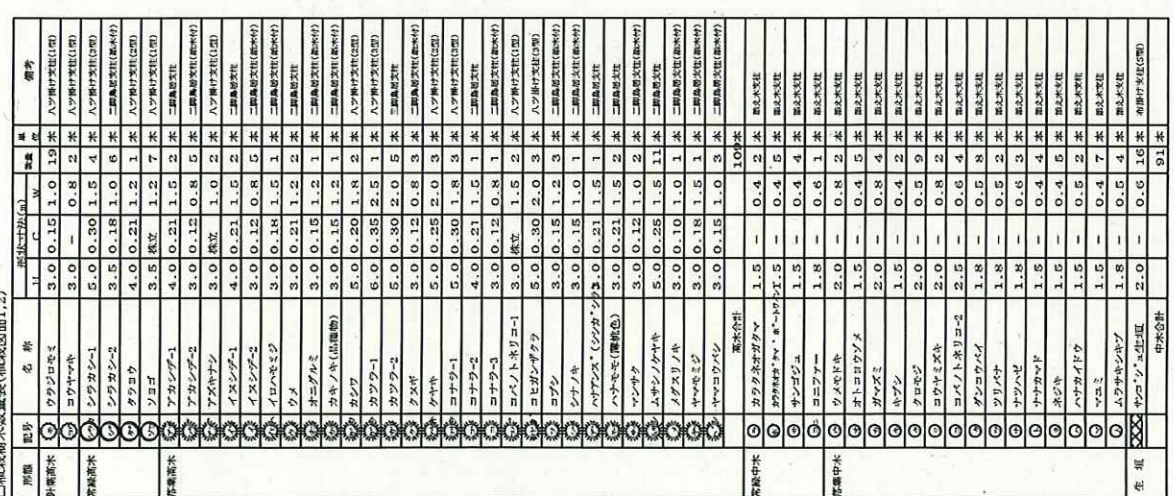

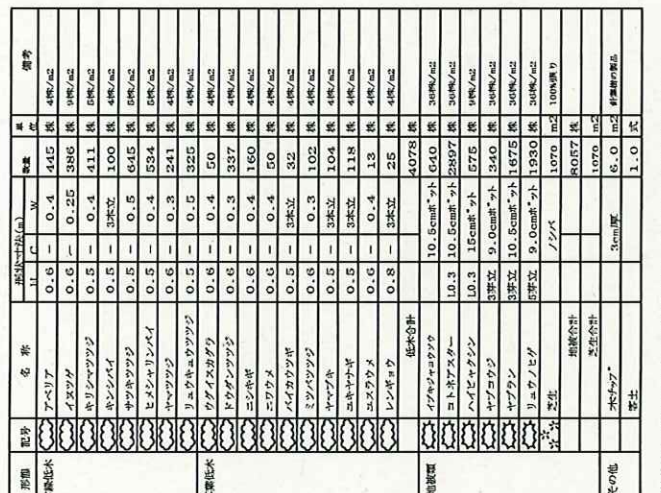

※黄奈君は、既応アイタムG8^E8)将諸島 アー、早国アイタクラ年会員(269^88) ボトート管い病引因何とめ マク アナル [ 1 ET― # 0 (~860´ー303) ]<br>一件い症上症やども ウッサル [ 1 ET― # 0 (~860´ー) 30) ]<br>※北京の小植物地は1600〜1000〜1000〜1000〜180のアンジュレーション シャカ コ カ ※療士達成物理論の西西の優士は、本体工学究生した現場究生生を使用すること ※実面の基鉄地は1500~40のアンジュレーションとするいい 淡維木の流穴特十量は原料流行図を差断すること

## (植穴客土量計算)

現場発生士:パーク推肥:発酵コンポスト=(255.78:14.21:14.21) m3 ペーライト量ー31.429L

 $\frac{1}{c-\cos \theta}$  $\begin{bmatrix} 1 & 0 & 0 \\ 0 & 0 & 0 \\ 0 & 0 & 0 \\ 0 & 0 & 0 \\ 0 & 0 & 0 \\ 0 & 0 & 0 \\ 0 & 0 & 0 \\ 0 & 0 & 0 \\ 0 & 0 & 0 \\ 0 & 0 & 0 \\ 0 & 0 & 0 \\ 0 & 0 & 0 \\ 0 & 0 & 0 \\ 0 & 0 & 0 \\ 0 & 0 & 0 \\ 0 & 0 & 0 \\ 0 & 0 & 0 \\ 0 & 0 & 0 \\ 0 & 0 & 0 \\ 0 & 0 & 0 \\ 0 & 0 & 0 \\ 0 & 0 & 0 \\ 0 & 0 & 0 \\ 0 & 0 &$ 第十四節标式会社 千曲市 \$

 $\mathbf{r} = \mathbf{r} \times \mathbf{r} \times \mathbf{r}$